## SERVEI D'ACCÉS A INTERNET i OFIMÀTICA

### Servei **gratuït,** pensat per a la recerca d'informació amb **finalitats culturals, d'investigació i de consulta en general.**

És important tenir en compte que a Internet algunes informacions poden resultar errònies o incompletes. Per aquest motiu, la Biblioteca encoratja als seus usuaris a contrastar la validesa de la informació que trobin a través d'Internet.

# **ACCÉS AL SERVEI**

#### Per accedir-hi és imprescindible tenir el carnet **de biblioteca** i també el PIN que hi va assignat.

- Si no teniu el PIN, us heu d'adreçar als taulells d'informació amb el vostre DNI on us en facilitaran un de provisional.
- Amb aquest PIN també podeu accedir a l'espai personal d'Argus i al servei BiblioDigital.

#### Sessions i temps de consulta:

- Cada sessió és de **120 minuts.** El temps sobrant no s'acumula ni es pot prorrogar.
- Es poden fer **3 sessions al dia** com a màxim.
- Es poden fer **50 sessions al mes** com a màxim.

Totes les sessions es tancaran 5 minuts abans que tanqui la Biblioteca.

- Important: si no esgoteu els 120 minuts de la sessió, heu de tancar-la clicant la icona "**Tancar sessió".**
	- Accedir al Servei **sense identificació.** El personal de la Biblioteca i de seguretat pot demanar-vos que us identifiqueu amb el DNI (o altre document oficial) en qualsevol moment.
- 

#### **Aplicacions ofimàtiques:**

- Sistema operatiu: Microsoft Windows 10.
- Programes:
- $\Rightarrow$  LibreOffice: Writer, Calc (full de càlcul), Impress (presentacions), Base (Base de dades), Draw (imatges), Math (matemàtiques)
- $\Rightarrow$  Visor de Vídeo (VLC Player)
- $\Rightarrow$  Edició gràfica (GIMP)
- $\Rightarrow$  Adobe Acrobat Reader
- Podeu guardar els documents en dues carpetes d'emmagatzematge provisional: **Documents i Baixades**. A l'esgotar els 120 minuts, els documents s'esborren automàticament.

Escàner: Disposem de servei d'escàner de docu**ments a USB.** Per utilitzar-lo, dirigiu-vos al taulell de Préstec/Hemeroteca de la Planta Baixa.

Impressions: No disposem d'aquest servei. Podeu demanar en préstec un USB als taulells de la Primera Planta i fer les impressions fora de la Biblioteca.

- Accedir **a webs amb continguts que puguin ferir** la sensibilitat de la resta d'usuaris: continguts pornogràfics, racistes i violents. (Falta greu)
- Fer **consultes en grup.** Fer servir el carnet d'altres persones.
	- Fer servir més d'un carnet de la mateixa persona.

Els usuaris han de fer un **ús adequat del Servei**, respectant la legislació vigent i, especialment, en matèria de propietat intel·lectual.

La Biblioteca no es fa responsable de la informació a la qual accedeixin els usuaris.

La Biblioteca no es fa responsable de la informació que es pugui perdre durant l'ús del servei, ni tampoc de les sessions que no s'hagin tancat correctament.

L'usuari que incompleixi aquestes directrius, quedarà exclòs temporalment d'aquest Servei.

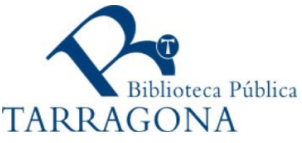

**NO ES PERMET**

 $\overline{5}$ 

 $\overline{2}$ 

**PERMET** 

## SERVICIO DE ACCESO A INTERNET Y OFIMÁTICA

### Servicio **gratuito**, pensado para buscar información con finalidades **culturales, de investigación y de consulta en general.**

Es importante tener en cuenta que en Internet algunas informaciones pueden resultar erróneas o incompletas. Por este motivo, la Biblioteca anima a sus usuarios a contrastar la validez de la información que encuentren a través de Internet.

### **ACCESO AL SERVICIO**

#### Para acceder es imprescindible tener el carné de **biblioteca** y también el PIN que va asignado.

- Si no tenéis el PIN, dirigíos a la Planta Baja donde se os facilitará uno de provisional.
- Con este PIN también podéis acceder al espacio personal de Argus y al servicio BiblioDigital.

#### Sesiones y tiempo de consulta:

- Cada sesión es de 120 minutos. El tiempo sobrante no se acumula ni puede prorrogarse.
- Se pueden realizar 3 sesiones al día como máximo.
- Se pueden realizar 50 sesiones al mes como máximo.
- Todas las sesiones se cerrarán 5 minutos antes de que cierre la Biblioteca.
- Importante: si no se gastan los 120 minutos de la sesión, debéis cerrarla pulsando el icono "Cerrar sesión".
- Acceder al Servicio **sin identificación**. El personal de la Biblioteca y de seguridad puede pediros en cualquier momento que os identifiquéis con el DNI (u otro documento oficial).
- 

#### **Aplicaciones ofimáticas:**

- Sistema operativo: Microsoft Windows 10.
- Programas:
- $\Rightarrow$  LibreOffice: Writer, Calc (hoja de cálculo), Impress (presentaciones), Base (Base de datos), Draw (imágenes), Math (matemáticas)
- $\Rightarrow$  Visor de Vídeo (VLC Player)
- $\Rightarrow$  Edición gráfica (GIMP)
- $\Rightarrow$  Adobe Acrobat Reader
- Podéis guardar los documentos en dos carpetas de almacenamiento provisional: **Documents y Baixades**. Al agotar los 120 minutos, los documentos se borrarán automáticamente.

Escáner: Disponemos de servicio de escáner de documentos a USB. Solicitad el servicio en el mostrador de Préstamo/Hemeroteca de la Planta Baja.

Impresiones: no disponemos de servicio de impresión. Podéis pedir en préstamo un USB a los mostradores de la Primera Planta y hacer las impresiones fuera de la Biblioteca.

- Acceder a **webs con contenidos que puedan herir la sensibilidad** del resto de los usuarios: contenidos pornográficos, racistas y violentos. (Falta grave)
- Hacer **consultas en grupo**. Utilizar el carné de otras personas.
	- Utilizar más de un carné de la misma persona.

Los usuarios deben hacer un **uso adecuado del Servicio**, respetando la legislación vigente, y especialmente en materia de propiedad intelectual.

La Biblioteca no se hace responsable de la información a la que puedan acceder los usuarios.

La Biblioteca no se hace responsable de la información que se pueda perder durante el uso del servicio, ni tampoco de las sesiones que no se hayan cerrado correctamente.

El usuario que incumpla estas directrices, quedará excluido temporalmente de este Servicio.

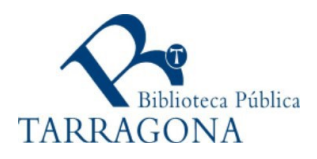

**NO SE PERMITE**

55

 $\mathsf{S}$ 

PERMITE

### **INTERNET/OFFICE SERVICE**

This is a **free service,** its purpose is to look for **cultural subjects or general consultations purposes**.

It is important to take into consideration that some of the information found on the Internet can be inaccurate or incomplete. Due to this, the Library advise its users to check out the credibility of the information found.

# **ACCESS TO SERVICE**

#### To access is essential to have the **library card** and also the PIN that is assigned.

- If you do not have your PIN, go to the ground floor where you will be provided with a temporary one.
- With this PIN you can also access to the Argus personal space and the BiblioDigital service.

#### **Sessions and consulting time:**

- Each session is 120 minutes. The remaining time cannot be accumulated or extended.
- You can do a maximum of 3 sessions a day.
- A maximum of 50 sessions per month can be done.
- All sessions will close 5 minutes before the Library closes.
- Important: if you do not use up the 120 minutes of the session, you must close it by clicking the "Close session" icon.
- To access the Service **without identification**. The Library and security personnel can ask you at any time to identify you with the DNI (or other official document).
- To make **group consultations**. To use other people's card.

#### **Office applications:**

- Operating system: Microsoft Windows 10.
- Programs:
- $\Rightarrow$  LibreOffice: Writer, Calc (spreadsheet), Impress (presentations), Base (Database), Draw (images), Math (mathematics)
- $\Rightarrow$  Video Viewer (VLC Player)
- $\Rightarrow$  Graphical editing (GIMP)
- $\Rightarrow$  Adobe Acrobat Reader
- You can save documents in two temporary storage folders: Documents and Downloads. When the 120 minutes are up, the documents are automatically deleted.

Scanner: The Library provides a scanner service for documents to USB. To make use of it, go to the main desk on the ground floor.

Impressions: The Library does not provide this service. You can borrow a USB to the counters on the First Floor and print your documents outside the Library.

 To access **websites with content that may hurt** the sensibility of the rest of the users: pornographic, racist and violent contents. (Serious misconduct).

Users must use the service **appropriately**, complying with the current legislation, especially those about intellectual property.

The Library is not responsible for the information users accede to.

The Library is not responsible for the information that may be lost during the use of the service, nor for the sessions that have not been closed correctly.

> Users who fail to comply with these guidelines, will be temporarily excluded from this Service.

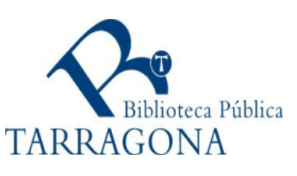

**NOT ALLOWED**